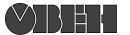

## **Краткое руководство МСД-200**

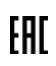

**ВНИМАНИЕ** При подключении источников питания 24 В **требуется соблюдать полярность**! Неправильное подключение может привести к порче оборудования.

**ПРЕДУПРЕЖДЕНИЕ** Для монтажа использовать только специальный инструмент для проведения электромонтажных работ.

## **Технические характеристики**

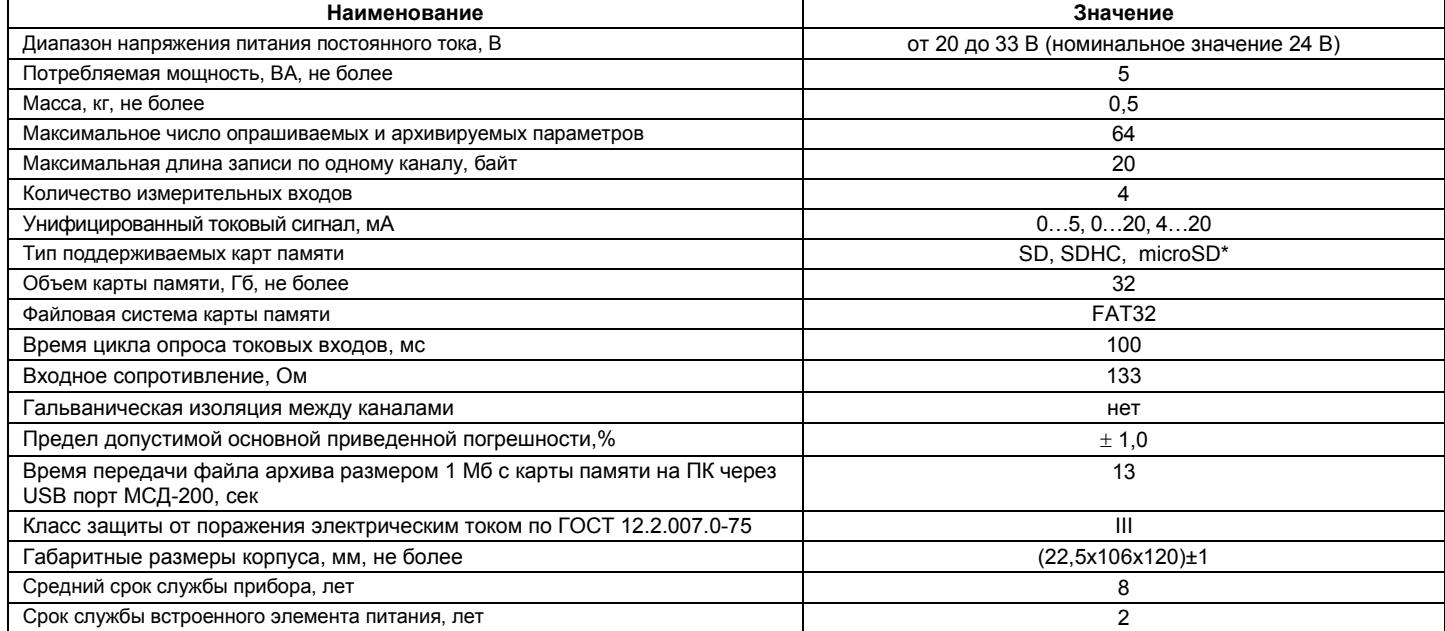

**Примечание** \* Устанавливается с переходником.

Габаритные размеры прибора указаны на рисунке 1.

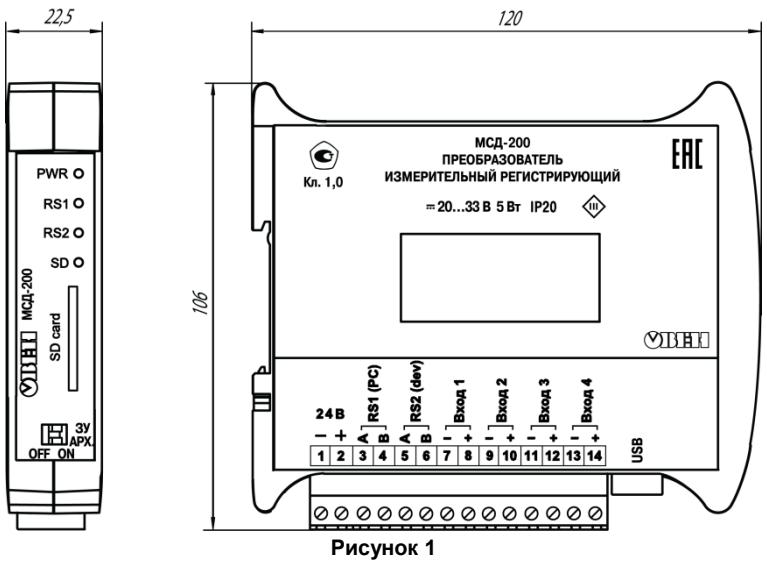

## **Порядок монтажа:**

- 1. Производится подготовка на DIN-рейке места для установки прибора по размерам корпуса (см. рисунок 1).<br>2. Прибор устанавливается на DIN-рейку в соответствии с рисунком 2а в направлении стрелки 1.
- 
- 2. Прибор устанавливается на DIN-рейку в соответствии с рисунком 2а в направлении стрелки 1. 3. Прибор с усилием прижимается к DIN-рейке в направлении, показанном стрелкой 2, до фиксации защелки.

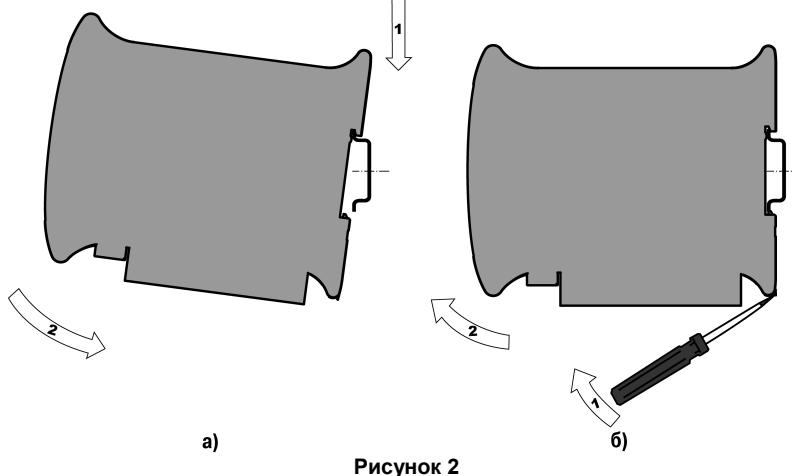

## **Порядок демонтажа:**

- 1. В проушину защелки вставляется острие отвертки (см. рисунок 2б),
- 2. Защелка отжимается по стрелке 1, после чего прибор отводится от DIN-рейки в направлении стрелки 2.

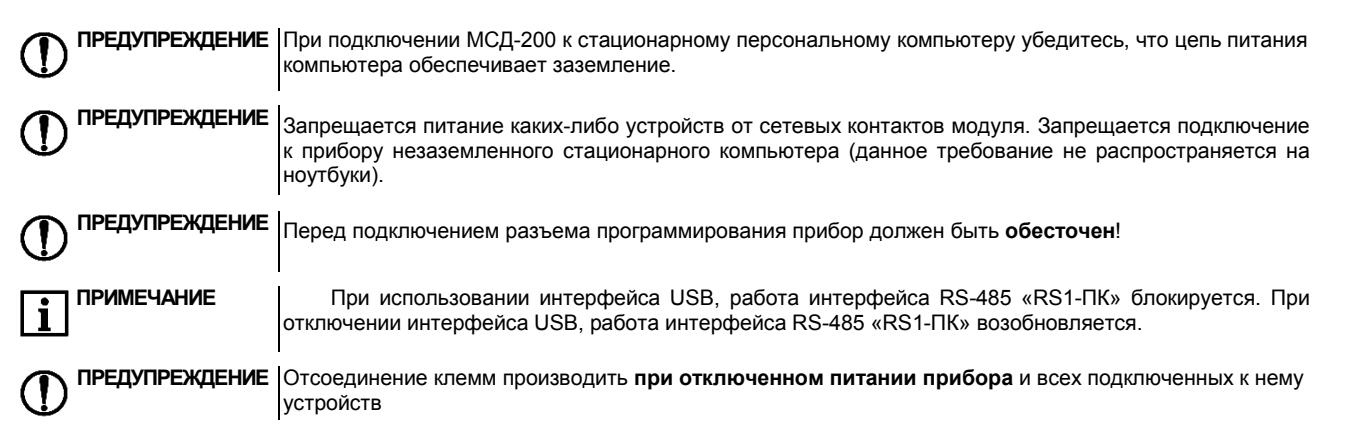

Конструкция клеммника МСД-200 позволяет осуществить оперативную замену прибора без демонтажа подключенных устройств (см. рисунок 5). **Разъемы для подключения питания и устройств расположены на боковой стороне прибора:**

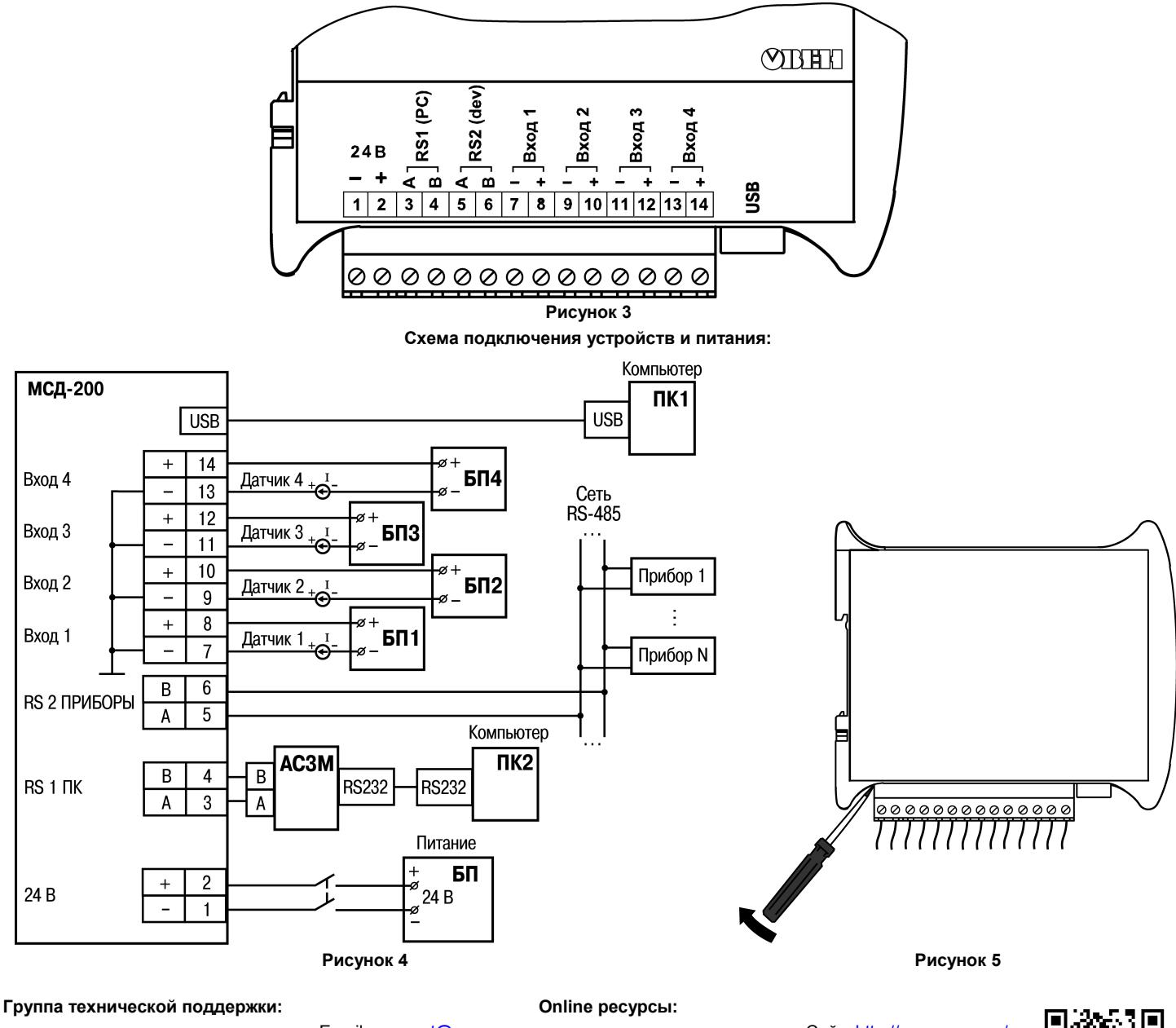

Email: [support@owen](mailto:support@owen.ru).ru Телефон: 8(495) 641-11-56

**111024, Россия, Москва, 2-я ул. Энтузиастов, д. 5, корп. 5**

**Тел.: 8(495) 641-11-56 (многоканальный)**

**Факс: (495) 728 41 45**

Сайт[: http://www](http://www.owen.ru/).owen.ru/ Форум:<http://www.owen.ru/forum/forum.php>

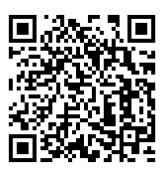

**Рег. № 069**